## Raccourcis Simulateur

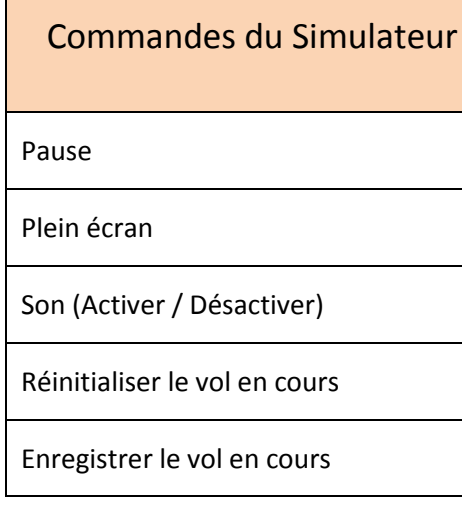

## Contrôle de surface

Volets (rentrer entièrement)

Volets (rentrer cran par cran)

Volets (sortir cran par cran)

Volets (sortir entièrement)

Trim (A cabrer)

Trim (A piquer)

Spoilers (Sortir / Entrer)

Spoilers (Armer)

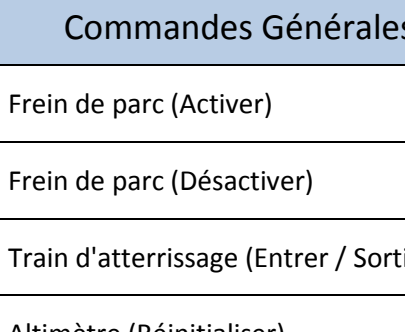

Altimètre (Réinitialiser)

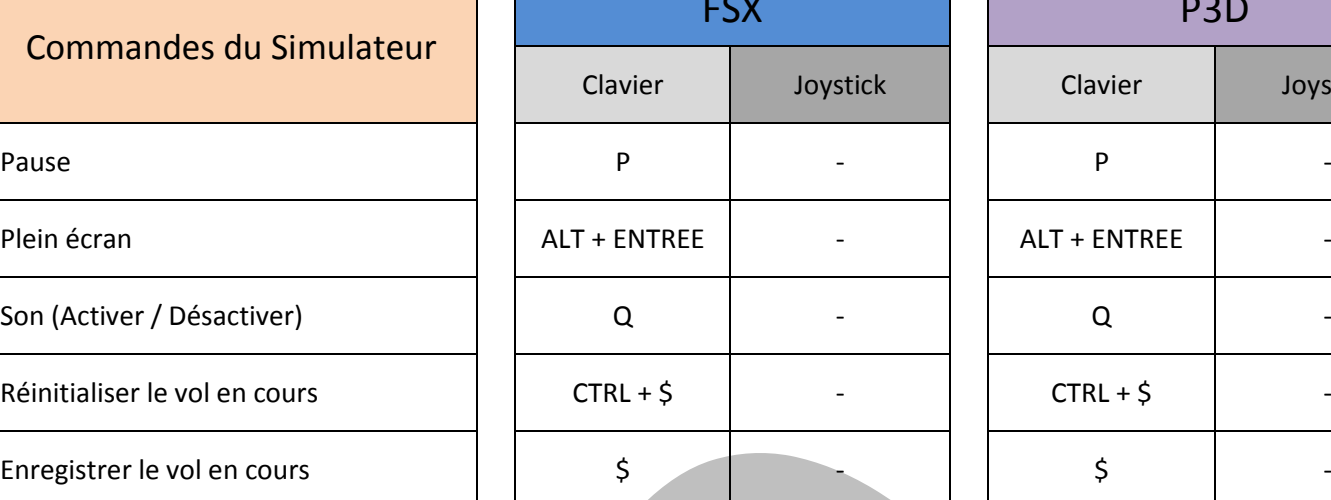

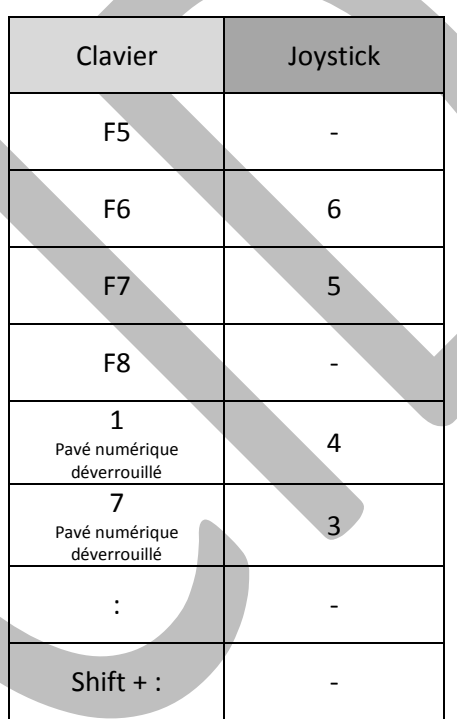

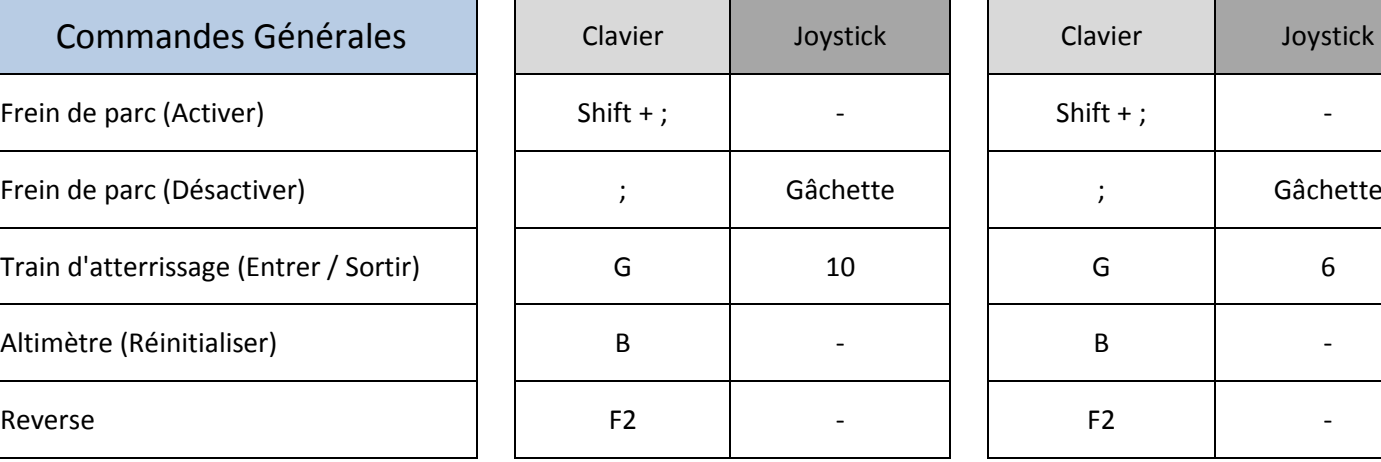

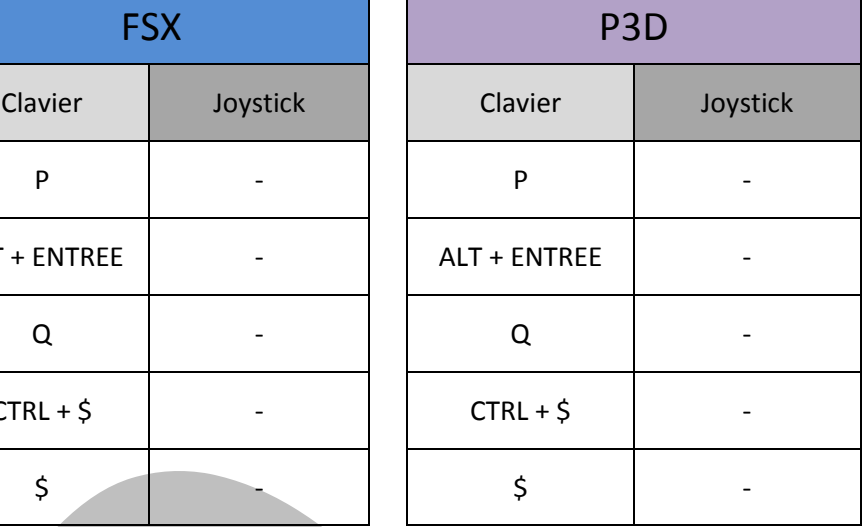

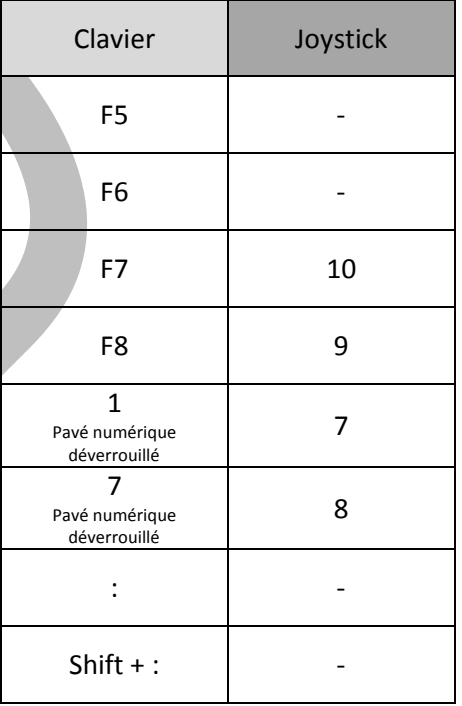

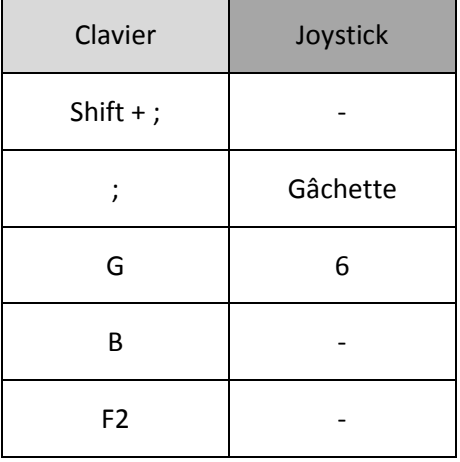

## Raccourcis Simulateur

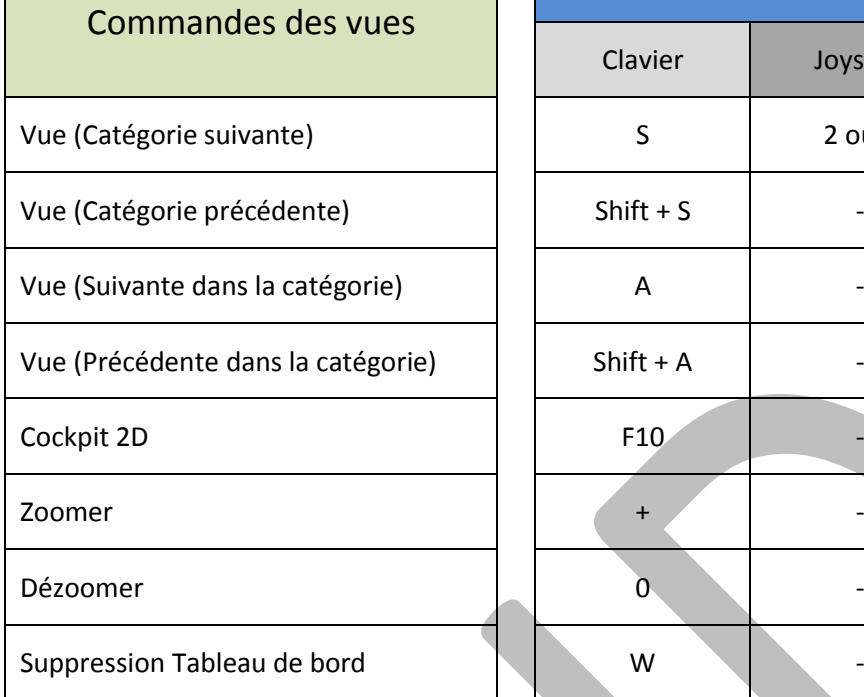

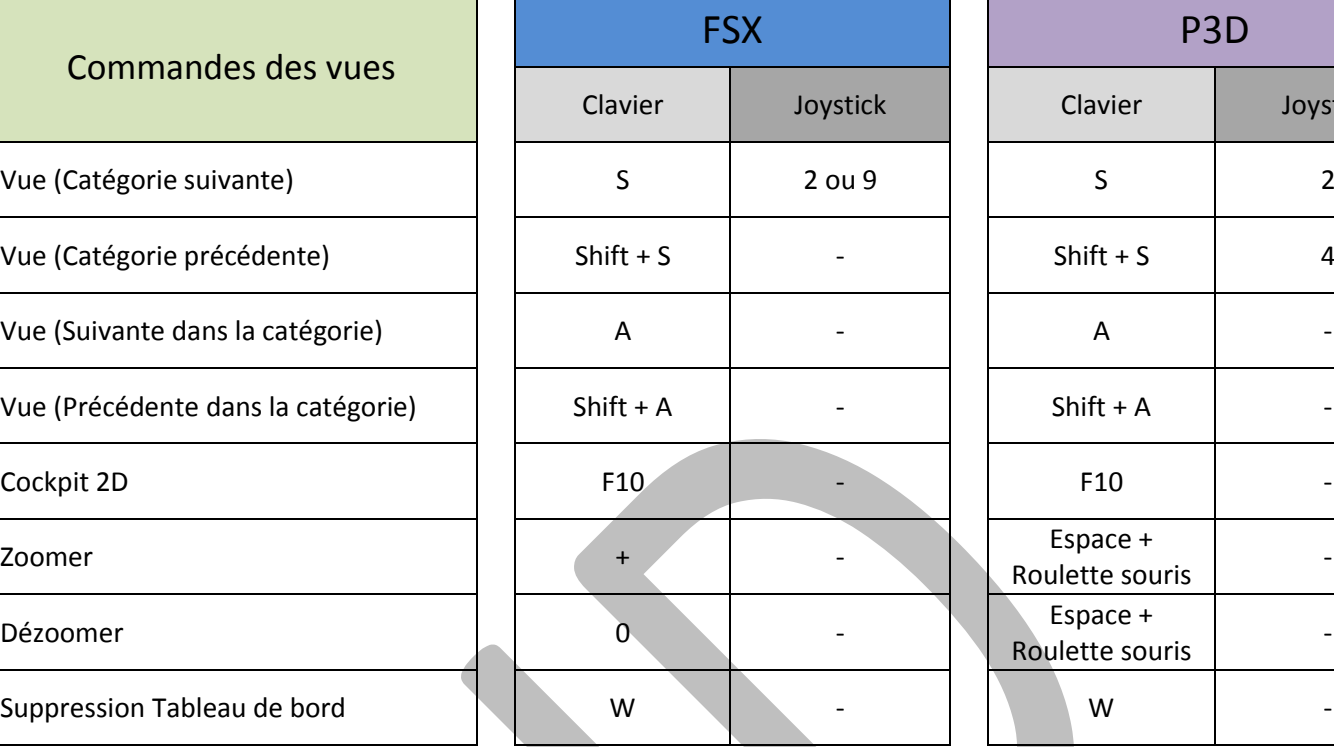

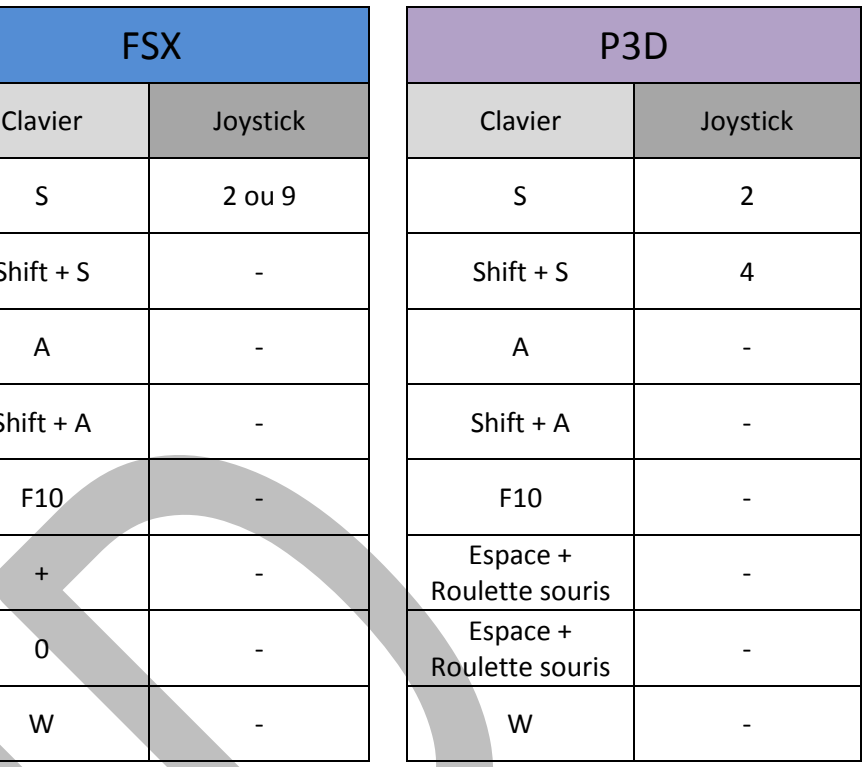

## 737 - 800

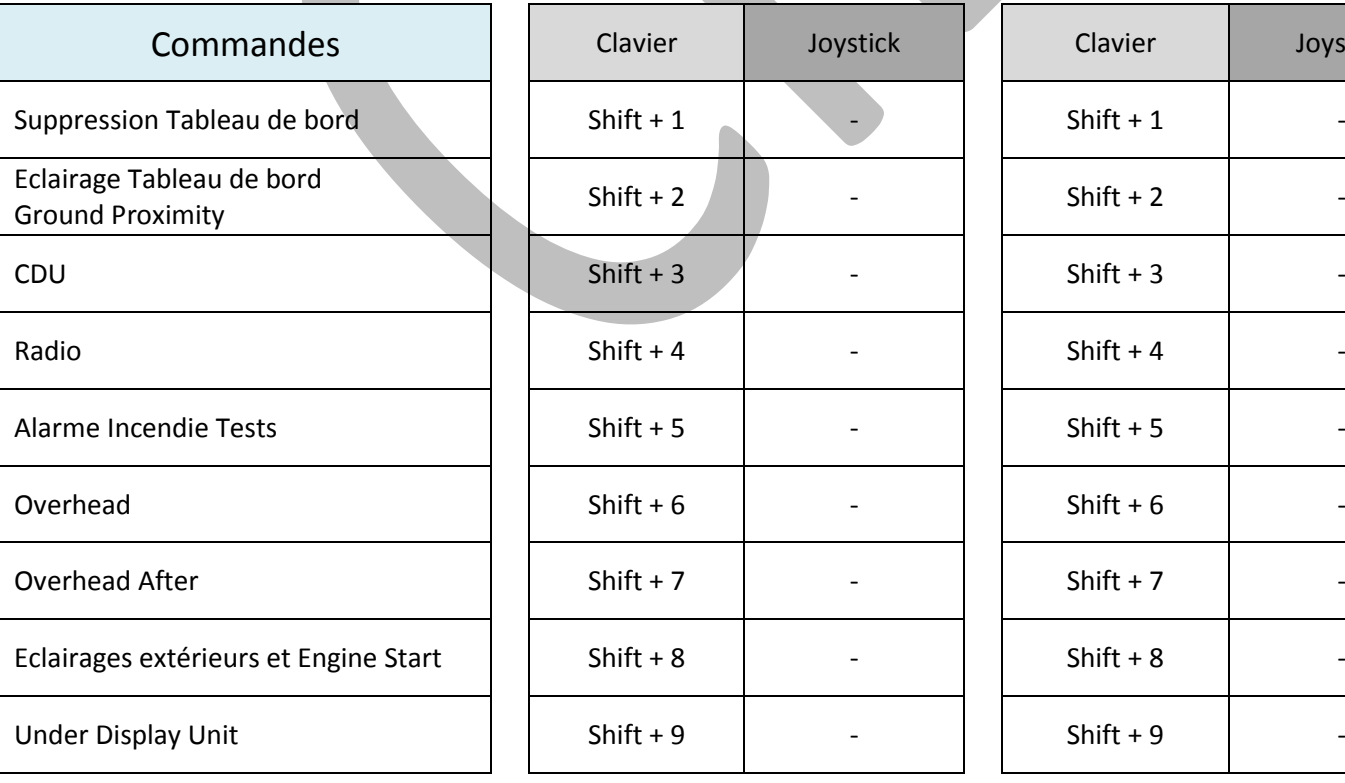

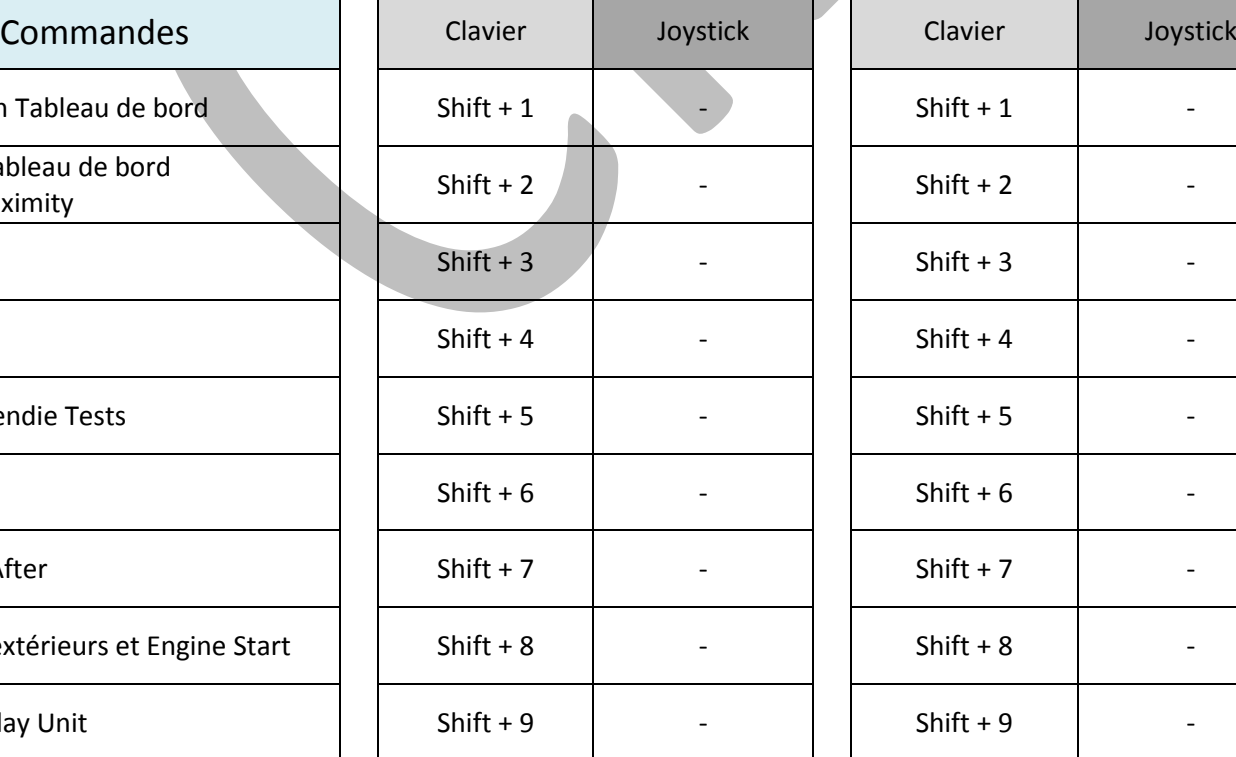

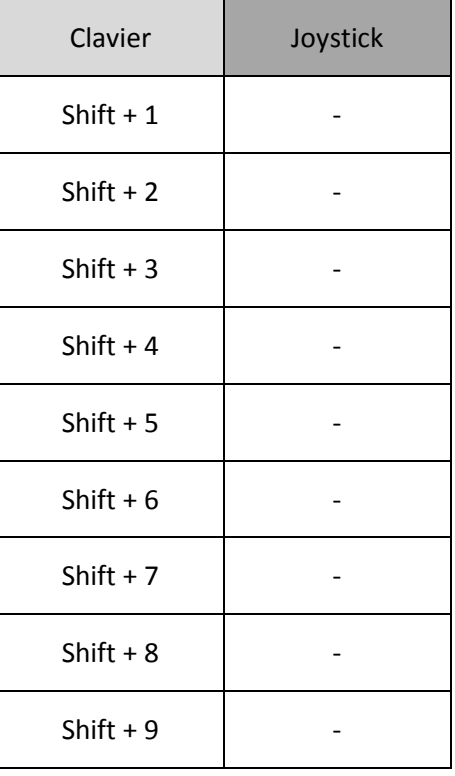